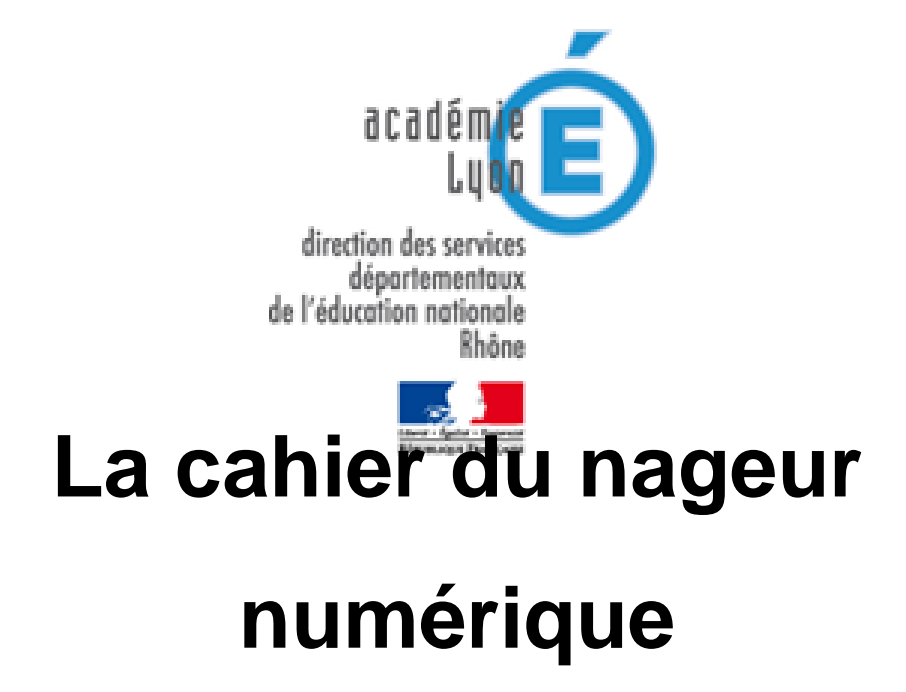

- EPS - Activités aquatiques - Cahier du nageur -

Date de mise en ligne : lundi 16 septembre 2013 Date de parution : 23 novembre 2012

**Copyright © Circonscription de Saint Pierre de Chandieu - Tous droits**

**réservés**

# **Depuis 3 ans, les enseignants de la circonscription de MIONS peuvent utiliser avec leurs élèves un Cahier du nageur numérique en lien avec le Projet piscine qu'ils mettent en œuvre.**

## **En ligne, un cahier du nageur numérique est consultable sur le site référencé ci dessous…**

Ce cahier n'est pas rédigé sous forme de module mais comporte une certaine logique modulaire puisque à l'installation des règles de fonctionnement, à la découverte de l'environnement piscine succède des éléments relatifs aux réussites, aux progrès et aux projets.

#### **La piscine et moi** :

 Ce chapitre permet à l'élève de se faire une idée la plus juste possible du cadre de la piscine dans laquelle il va évoluer.

Ce chapitre comprend plusieurs parties :

- **–** se préparer et se rendre à la piscine,
- **–** se déplacer dans la piscine ;
- **–** se déplacer autour du bassin ;

**–** la sécurité que l'élève doit connaître, respecter et dont il doit s'emparer, notamment à travers la compréhension des règles d'or ;

- **–** les personnes de la piscine et leur rôle respectif ;
- **–** les matériels que l'élève va utiliser, leur nom, leur usage ;
- **–** l'hygiène.

### **Ce que je fais dans la piscine, ce que je réussis à la piscine, ce que j'aimerais faire à la piscine** :

 Cette 2e partie s'appuie sur l'ensemble des réalisations de l'élève, sur son vécu qu'il est alors possible de diviser pour le confort de la rédaction, en 3 champs :

**–** Ce que j'ai fait :

 L'élève doit être capable d'identifier les actions qu'il a tentées. Il doit pouvoir revenir sur ce qu'il a entrepris, reconnaître ses évolutions, les choix effectués, et être capable de les retrouver dans le cahier afin d'en garder une trace. L'aspect fugace des actions motrices réalisées doit être, autant que faire se peut, fixé grâce au retour de l'élève sur le passé très récent qu'il vient de vivre.

**–** Ce que je vais tenter de faire, autrement dit mon projet :

 Là, l'élève dispose du temps, des éléments pour bâtir un projet d'actions pendant le temps de l'avant-séance ou dans celui sui suit immédiatement la séance vécue.

 Il s'agit de lui permettre de se projeter dans la prochaine séance en s'appuyant sur ce qu'il vient de vivre ou sur ce qu'il a vécu la semaine passée.

 Nous sommes clairement là dans la fonction de « proposition d'une visée « formatrice » et pas seulement « normative » et / ou « sommative » de l'évaluation ». Dans cette partie, les élèves sont incités à développer une activité d'auto-évaluation et à conquérir une autonomie de jugement et de prise de décision dans la conduite de leurs projets » .

**–** Ce que j'ai réussi :

 L'atteinte du seuil du critère de réussite permet à l'élève de conclure clairement à la réussite dans les tâches qu'il devait réaliser. Une validation par l'adulte de certaines tâches ou moments particuliers n'est pas à exclure bien évidemment.

#### **Mon coin à moi** :

Cette partie peut être considérée comme strictement personnelle. Elle n'appartient qu'à l'enfant qui la dévoile à

l'autre (camarade de classe, enseignant, parent, BEESAN), en totalité ou en partie, uniquement s'il en éprouve l'envie.

 Cet espace n'obéit à aucune consigne, hormis l'interdiction d'y écrire des « gros mots » ou des « choses vilaines ». L'élève est entièrement chez lui et invite qui le souhaite à y pénétrer.

Quelques exemples :

Faire un dessin pour Claire (la BEESAN qui s'occupe de la classe) qu'il aime beaucoup.

 Dire tout ce qui lui passe par la tête lorsqu'il entend les coups de sifflet qui l'obligent à sortir de la piscine (plaisir de sortir de l'eau, déception de ne pas pouvoir finir ce qu'il est en train de réaliser).

Dessiner la piscine dans laquelle il aimerait se rendre avec ses camarades, ou bien avec ses parents.

**Le sommaire détaillé du cahier du nageur**, le **diaporama** projeté en formation ainsi que la **notice d'utilisation du logiciel Didapages** sont accessibles ci-dessous.

Les cahiers du nageur du département du Rhône sont accessibles sur le site de l'Académie de Lyon http://www2.ac-lyon.fr/cahiers/rhone/nageur/.

 **Pour ouvrir un cahier du nageur numérique pour sa classe** : contacter Geneviève LAFAY, CPC EPS de la circonscription, pour ouvrir un accès enseignant.

Ensuite, lorsque le cahier enseignant sera ouvert, l'enseignant devra y inscrire chacun de ses élèves pour qu'il puisse accéder à un cahier individuel et personnel.

https://spdc.circo.ac-lyon.fr/spip/local/cache-vignettes/L64xH64/pdf-b8aed.svg **Sommaire du cahier du nageur numérique IEN MIONS 2012** https://spdc.circo.ac-lyon.fr/spip/local/cache-vignettes/L64xH64/pdf-b8aed.svg **Le cahier du nageur numérique - Diaporama de la formation 2012 - IEN MIONS** [https://spdc.circo.ac-lyon.fr/spip/local/cache-vignettes/L64xH64/pdf-b8aed.svg](https://spdc.circo.ac-lyon.fr/spip/IMG/pdf/Sommaire_CDN_IEN_MIONS_2012.pdf) **[Notice d](https://spdc.circo.ac-lyon.fr/spip/IMG/pdf/Le_cahier_du_nageur_numerique_site.pdf)'[utilisation du logiciel DIDAPAGES - Cahier du nageur Rhône](https://spdc.circo.ac-lyon.fr/spip/IMG/pdf/Le_cahier_du_nageur_numerique_site.pdf)**